## Indiana University of Pennsylvania Knowledge Repository @ IUP

Lesson Plans and Rubrics

Information Literacy Resources

2018

# Google Scholar Library Links

Indiana University of Pennsylvania

Follow this and additional works at: https://knowledge.library.iup.edu/ilplans

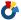

Part of the Information Literacy Commons

## Recommended Citation

Indiana University of Pennsylvania, "Google Scholar Library Links" (2018). Lesson Plans and Rubrics. 5. https://knowledge.library.iup.edu/ilplans/5

This Book is brought to you for free and open access by the Information Literacy Resources at Knowledge Repository @ IUP. It has been accepted for inclusion in Lesson Plans and Rubrics by an authorized administrator of Knowledge Repository @ IUP. For more information, please contact cclouser@iup.edu, sara.parme@iup.edu.

Google Scholar Library Links are article-level links to subscription full text for patrons affiliated with a library. Follow these step-by-step instructions to link Google Scholar to the full-text access provided by the IUP Libraries.

From the Google Scholar search page:

- In the left-hand corner, click on the three horizontal lines.
- 2. From the menu, click on settings.

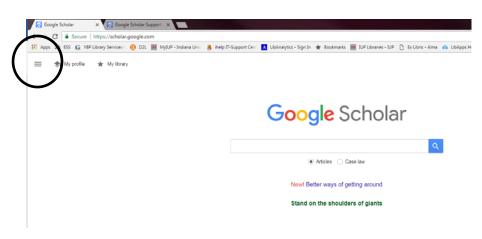

### From the settings page:

- 1. Click on Library Links on the left.
- 2. Type Indiana University of Pennsylvania into the text box.
- 3. Click the magnifying glass.

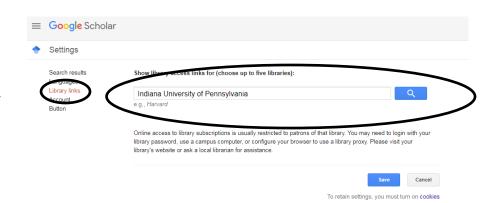

- Check the boxes beside both IUP selections.
- 5. Click Save.

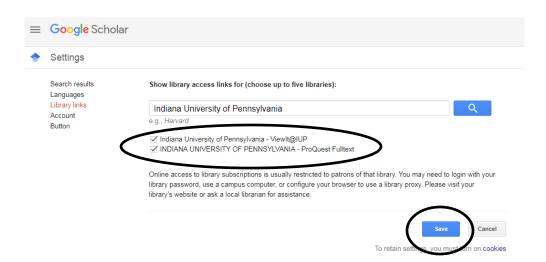

From the search results list in Google Scholar, you will see links to ViewIt@IUP. The ViewIt@IUP link will provide you with the full-text of the article through the library subscription databases. If you are off-campus, you will need to sign in with your IUP username and password to get access to the full-text.

## Climate change and infectious diseases: from evidence to a predictive framework

#### Global climate change and emerging infectious diseases

JA Patz, PR Epstein, TA Burke, JM Balbus - Jama, 1996 - jama.jamanetwork.com

Climatic factors influence the emergence and reemergence of infectious diseases, in addition to multiple human, biological, and ecological determinants. Climatologists have identified upward trends in global temperatures and now estimate an unprecedented rise of

\$\frac{1}{2}\$ 99 Cited by 697 Related articles All 11 versions Web of Science: 309 \$\infty\$

#### Global climate change and infectious diseases.

R Shope - Environmental health perspectives, 1991 - ncbi.nlm.nih.gov
Abstract The effects of global **climate change** on **infectious diseases** are hypothetical until more is known about the degree of **change** in temperature and humidity that will occur.

Diseases most likely to increase in their distribution and severity have three-factor (agent, \$\frac{1}{2}\$\$\text{ \$99}\$\$\$ Cited by 237 Related articles All 20 versions Web of Science: 94 \$\infty\$\$\$\$\$\$\$\$\$\$\$\$\$\$\$

# Emerging **infectious diseases** of plants: pathogen pollution, **climate change** and agrotechnology drivers

PK Anderson, AA Cunningham, NG Patel... - Trends in Ecology & ..., 2004 - Elsevier Emerging infectious diseases (EIDs) pose threats to conservation and public health. Here, we apply the definition of EIDs used in the medical and veterinary fields to botany and highlight a series of emerging plant diseases. We include EIDs of cultivated and wild plants, \$\frac{1}{27}\$ 99 Cited by 854 Related articles All 28 versions Web of Science: 517

#### Climate change and infectious diseases in North America: the road ahead

A Greer, V Ng, D Fisman - Canadian Medical Association Journal, 2008 - Can Med Assoc Abstract Global **climate change** is inevitable—the combustion of fossil fuels has resulted in a buildup of greenhouse gases within the atmosphere, causing unprecedented **changes** to the earth's **climate**. The Fourth Assessment Report of the Intergovernmental Panel on **Climate**\$\frac{1}{2}\$ \$\mathfrak{9}\$ \$\mathfrak{0}\$\$ Cited by 198 Related articles All 13 versions Web of Science: 94 \$\infty\$\$

#### Global climate change: will it affect vector-borne infectious diseases?

AJ McMichael - Internal medicine journal, 2003 - Wiley Online Library
... Global climate change: will it affect vector-borne infectious diseases? Authors. AJ McMichael. ...
Citing Literature. Number of times cited: 10. 1 Anna Lyth, Neil J. Holbrook, Assessing an indirect
Citing Literature. Number of a changing climate: Ross River Virus in a temperate island state, Climate

\$\frac{\pi}{2}\$ 99 Cited by 432 Related articles All 13 versions Web of Science: 16

#### Climate change and infectious diseases

D Harley - Pathology, 2011 - Elsevier Global climate change is now accepted as a reality by most. Impacts on human society and life are diverse. Impact on infectious disease epidemiology is likely to be significant. However, there is uncertainty and debate about the scale and timing of changes to be

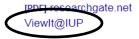

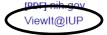

[PDF] stoppinginvasives.org
ViewIt@IUP

[HTML] nih.gov

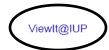

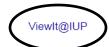

If you need help searching for or accessing articles using Google Scholar or the Library Databases, contact a Reference Librarian at answers.lib.iup.edu/ask.

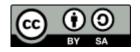

This work is licensed under the Creative Commons Attribution-ShareAlike 4.0 International License. To view a copy of this license, visit http://creativecommons.org/licenses/by-sa/4.0/ or send a letter to Creative Commons, PO Box 1866, Mountain View, CA 94042, USA.